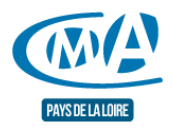

# Retoucher ses photos professionnelles en quelques clics

Référence : FCONUM0029

Thématique : Me former aux outils numériques

# **FORMATION CONTINUE**

#### Nouvelle formation 2022

## **Objectifs**

- Renforcer l'impact des images
- Transmettre des messages grâce à des visuels
- Sortir du lot et interpeler avec des visuels cohérents et en accord avec l'image de votre activité et de votre entreprise

#### **Programme**

- Adopter les bonnes règles et usages spécifiques à chaque type de présence (site internet, réseaux sociaux…)
- Respecter des règles de cadrage et de mise en forme pour accentuer un message, capter le regard…
- Utiliser des outils et solutions pour détourer des objets
- Utiliser des applications pour appliquer des filtres, modifier la profondeur de champ…
- Réaliser des assemblages et montages photos avec des outils gratuits
- Récupérer des visuels réutilisables grâce à des banques d'images

## **Prérequis**

- Savoir récupérer des photos à partir d'une source externe de type smartphone, disque dur, clef USB ou carte mémoire.
- Savoir télécharger ou installer des fichiers, une application sur un ordinateur et un appareil mobile.

## **Méthodes mobilisées**

L'accent est mis sur l'usage de méthodes de découvertes et démonstratives pour assurer et renforcer l'ancrage des compétences acquises. Ces méthodes sont renforcées par le biais d'approches ludiques, des mises en situations et des ateliers sur la base de situations concrètes propres aux participants. Différentes solutions numériques sont utilisées pour renforcer l'immersion des stagiaires dans l'univers du web.

## **Moyens**

Apports de connaissances, exercices pratiques et conseils personnalisés,

## **Modalité d'évaluation**

Évaluation des acquis de la formation par le formateur

#### **Durée**

 $\bullet$  1 jour (7h)

# **Modalités et délais d'accès**

Sur inscription aux dates indiquées pour chaque session

# **Tarif public**

239 €/jour nets de taxe avec prise en charge totale ou partielle possible selon les conditions de l'organisme de financement de la formation professionnelle

# **Tarif artisan**

(inscrit au Répertoire des Métiers)

Possibilité de prise en charge partielle du coût de la formation sous réserve des conditions des organismes financeurs - Nous contacter

# **Accessibilité**

Pour les personnes qui rencontreraient des difficultés issues d'une situation de handicap, même léger, merci de nous contacter afin d'établir les modalités d'accessibilité et d'adaptation à la formation

# **Chambre de Métiers et de l'Artisanat des Pays de la Loire**

Siret : 130 020 688 00011

Code APE : 9411Z

## Date de mise à jour : 4 octobre 2022

Délivré par:

- Le Mans (accueil) : 5, cour Etienne-Jules Marey CS 81630 72016 LE MANS CEDEX 2
- Le Mans (formation continue) : 5, cour Etienne-Jules Marey CS 81630 72016 LE MANS CEDEX 2
- CMA Pays de la Loire : 6, boulevard des Pâtureaux 44985 SAINTE-LUCE-SUR-LOIRE CEDEX

#### Prochaines sessions:

CMA Pays de la Loire - Pour toute information complémentaire sur la programmation ou sur les dates en cours ou à venir, nous consulter [Inscription avant le 05/12/2022]

## Tarifs:

- ARTISAN (INSCRIT AU RM) contact
- TOUT PUBLIC contact